PCS **edventures!** 

## DISCOVER DR NES

1mmm

 We can be defined and and the second of the second of t

### FRIA APPLICATION INSTRUCTIONS

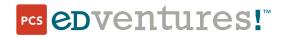

COPYRIGHT NOTICE | Copyright © 2023 PCS Edventures, Inc. All rights reserved.

# FRIA Application Instructions for Discover Drones Educators

Beginning March 16, 2024, all drone pilots will be required to comply with the Federal Aviation Administration's (FAA's) new Remote ID Rule. The intention of these requirements is to allow public safety officers to keep the national airspace safe by requiring all drones to broadcast location data during flight. Because RubiQ is a home-built drone without built-in remote ID capabilities, there are two ways to comply with the remote ID requirements:

- Attach a remote ID broadcast module to RubiQ during flights.
- Operate without remote ID equipment at an FAA-recognized identification area (FRIA).

Visit the FAA Remote ID webpage for more information: <u>https://www.faa.gov/uas/getting\_started/remote\_id</u>

For educational organizations, applying for a FRIA is the most cost-effective way to continue offering drone education programs to students.

Before you begin your FRIA application, answer the following question:

Is your organization recognized and/or accredited as an educational institution (primary or secondary educational institution, trade school, college or university) under applicable state and federal law?

- YES → gather the information in the FRIA application template below and submit your FRIA application through the FAA website.
- NO → you will need to submit your FRIA application through a community-based organization (CBO). Visit <u>https://www.faa.gov/uas/recreationalfliers/faa-recognized-community-based-organizations</u> to review the current list of FAA-recognized CBOs.

| Contacts & Declaration                                                                                                    |  |
|----------------------------------------------------------------------------------------------------|--|
| Educational Institution Name                                                                                                    |  |
| Name of Authorized Representative of Education<br>Institution: <i>this can be an administrator or</i><br><i>academic staff member</i> |  |
| Contact Information for the Primary Point of Contact<br>coordinator who is either directly using the drones w<br>program              |  |
| PPOC Name                                                                                                    |  |
| PPOC Email                                                                                                    |  |
| PPOC Phone Number                                                                                                    |  |
| PPOC Physical Address                                                                                                    |  |
| PPOC Mailing Address                                                                                                    |  |

| FRIA Details                                                                                                    |                                                                 |  |  |
|----------------------------------------------------------------------------------------------------|-----------------------------------------------------------------|--|--|
| FRIA Physical Address                                                                                                    |                                                                 |  |  |
| Location of the Proposed FRIA: Circle Boundary *see                                                                                                    | e directions below                                              |  |  |
| Latitude                                                                                                    |                                                                 |  |  |
| Longitude                                                                                                    |                                                                 |  |  |
| Radius (ft)                                                                                                    |                                                                 |  |  |
| Airspace Authorization: Does an airspace<br>authorization from the FAA apply to operations at<br>the proposed FRIA? (select one) **see directions<br>below | YES/NO                                                          |  |  |
| Fixed Sites: Does this proposed FRIA location<br>overlap with an existing or proposed fixed site?<br>***see directions below                               | YES, an existing fixed site<br>YES, a proposed fixed site<br>NO |  |  |

| Expected Utilization                                                                     |  |
|------------------------------------------------------------------------------------------|--|
| Estimate of the Expected Average Number of<br>Unmanned Aircraft (Drone) Flights Per Week |  |

#### \*How to Determine the Location of the Proposed FRIA: Circle Boundary

- Google Earth (<u>earth.google.com</u>) can help you identify the coordinates of your proposed FRIA location.
- Click the magnifying glass icon to search for your location's address.

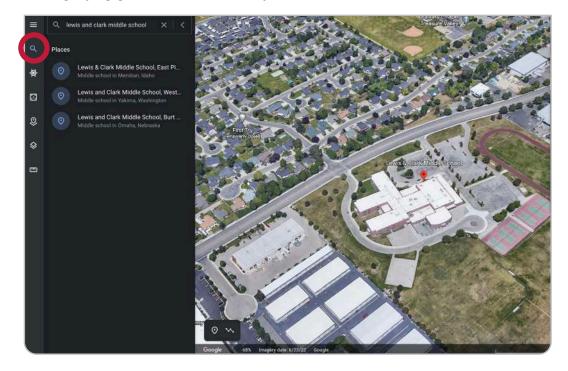

• Click the **Add placemark** icon in the bottom left to drop a pin in the center of your proposed FRIA location. Label your project to save as needed.

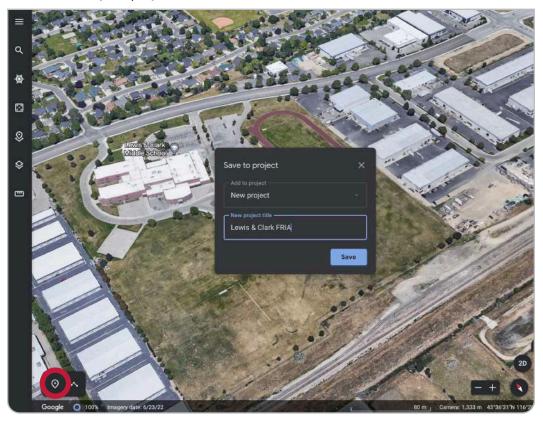

• To view the latitude and longitude coordinates, scroll to the bottom of the menu that opens on the left side of the screen once you save your project.

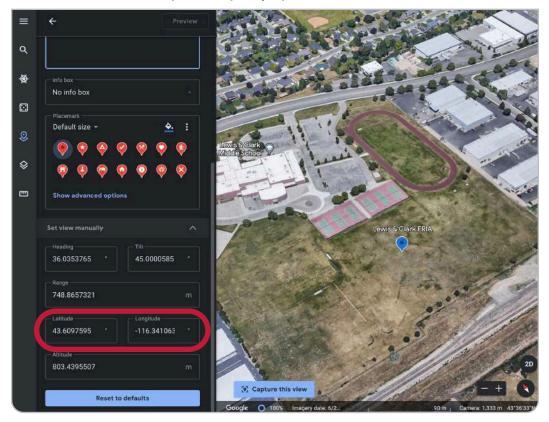

• To determine the radius needed for a circular FRIA, click the Measure Distance and Area ruler icon in the left sidebar. Click twice to draw a line from the center of your proposed FRIA location to the closest edge of the flight field.

The FAA is likely to deny your application if the radius intersects any buildings, roads or parking lots, so be sure to keep your proposed site's footprint small.

Provider
 Provider
 Provider
 Provider
 Provider
 Provider
 Provider
 Provider
 Provider
 Provider
 Provider
 Provider
 Provider
 Provider
 Provider
 Provider
 Provider
 Provider
 Provider
 Provider
 Provider
 Provider
 Provider
 Provider
 Provider
 Provider
 Provider
 Provider
 Provider
 Provider
 Provider
 Provider
 Provider
 Provider
 Provider
 Provider
 Provider
 Provider
 Provider
 Provider
 Provider
 Provider
 Provider
 Provider
 Provider
 Provider
 Provider
 Provider
 Provider
 Provider
 Provider
 Provider
 Provider
 Provider
 Provider
 Provider
 Provider
 Provider
 Provider
 Provider
 Provider
 Provider
 Provider
 Provider
 Provider
 Provider
 Provider
 Provider
 Provider
 Provider
 Provider
 Provider
 Provider
 Provider
 Provider
 Provider
 Provider
 Provider
 Provider
 Provider
 Provider
 Provider
 Provider
 Provider
 Provider
 Provider
 Provider
 Provider
 Provider
 Provider
 Provider
 Provider
 Provider<

Adjust the units to feet if necessary.

This proposed area has a small footprint that is limited to the athletic field, making it likely to be approved.

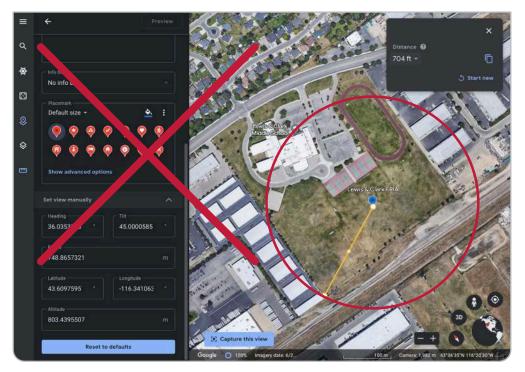

This radius is too wide. Because the proposed location includes buildings and roads, the application will likely be denied.

#### **\*\*How to Determine Airspace Authorization**

• To find out if your proposed FRIA location is in controlled airspace, visit <u>https://b4ufly.kittyhawk.io/</u>. If it does not automatically load, enter the address of the proposed FRIA location into the search bar in the top right. If you see that you are Clear for Takeoff (as shown in the first image below), no airspace authorization is required. If you are in controlled airspace (as shown in the second image below), airspace authorization is required.

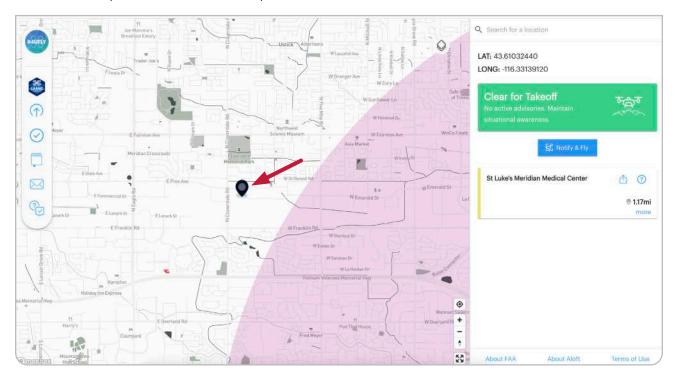

NO - Airspace Authorization is not required

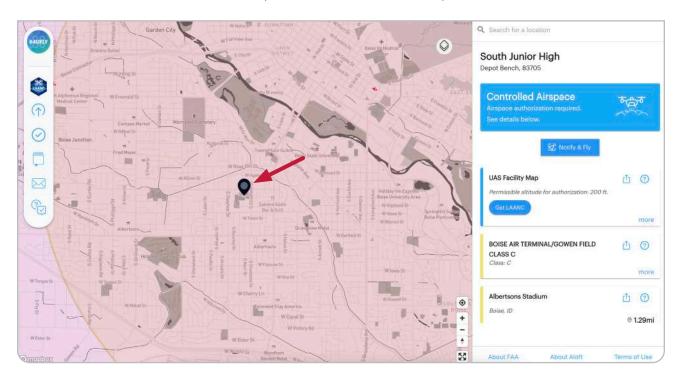

YES - Airspace Authorization is required

#### **\*\*How to Determine Overlap with Fixed Sites**

• Visit https://udds-faa.opendata.arcgis.com/. Scroll down to Open the Map of FAA UAS Data.

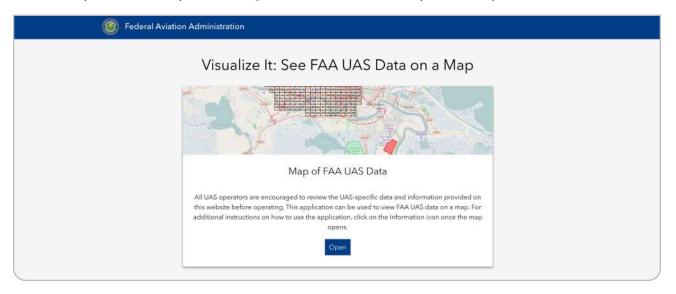

• Click the stack for Layers and make sure only Recreational Flyer Fixed Sites are selected. Then zoom into your proposed FRIA location to see if there's any overlap with your existing site.

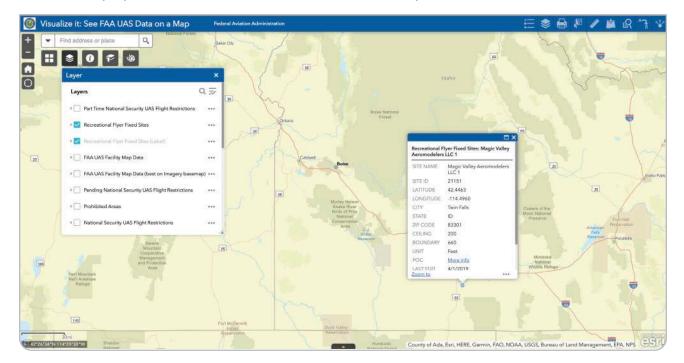

#### How to Submit Your FRIA Application

When you have gathered all the information in the template above and are ready to submit your FRIA application to the FAA, visit <u>https://faadronezone-access.faa.gov</u>. In the top right corner, click **Log In**.

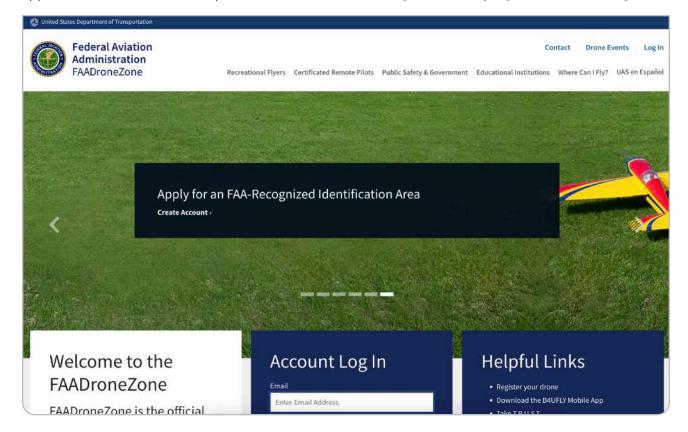

Create an account if needed or **Log In** if you already have one.

| 😃 United States D | epartment of Transportation                     |                               |                             |                           |                               |                                   |
|-------------------|-------------------------------------------------|-------------------------------|-----------------------------|---------------------------|-------------------------------|-----------------------------------|
| A                 | ederal Aviation<br>dministration<br>AADroneZone | Recreatio                     | nal Flyers Certificated Ren | note Pilots Public Safety | & Government Educational Inst | Events Log In<br>? UAS en Español |
|                   |                                                 | L                             | .og In or Cr                | eate Accou                | int                           |                                   |
|                   |                                                 | * Indicates a required field. |                             |                           | 10.00                         |                                   |
|                   |                                                 | EMAIL                         | Enter Email Address         |                           |                               |                                   |
|                   |                                                 | PASSWORD*                     | Enter Password              |                           |                               |                                   |
|                   |                                                 |                               | LC                          | OG IN                     |                               |                                   |
|                   |                                                 |                               | FORGOT PASSWORD             | CREATE ACCOUNT            |                               |                                   |
|                   |                                                 |                               | RESEND VERI                 | FICATION EMAIL?           |                               | ,                                 |

#### Click to Add a Service.

| HOME / FAADRONEZONE SERVIC | ES                                                                                                    |
|----------------------------|----------------------------------------------------------------------------------------------------|
|                            | FAADroneZone Services                                                                                                    |
|                            | Thank you for registering an FAADroneZone Access account. To proceed, simply add an FAADroneZone<br>Service using the Add a Service option below. |
|                            |                                                                                                    |
|                            | + Add a Service                                                                                                    |
|                            |                                                                                                    |
|                            |                                                                                                    |

In the pop-up, Select **FRIA Service** and then **Add Service**.

| IOME / FAADRONEZONE SERVICES | SELECT CBO SERVICE                                                                                                    |  |
|------------------------------|----------------------------------------------------------------------------------------------------|--|
|                              | Drone Owners and Pilots Drone Owners and Pilots who need to complete the following tasks:   Registration  Waivers Airspace Authorizations Not sure which rules to follow? We can help you >  SELECT DRONE OWNERS AND PILOTS SERVICE                                |  |
|                              | FAA-Recognized Identification Area (FRIA)         FAA-recognized community based organizations (CBOs) and educational institutions can use this service to apply for the establishment of a FRIA or manage existing FRIA applications.         SELECT FRIA SERVICE |  |
|                              | CANCEL ADD SERVICE                                                                                                    |  |

You will now see an option to apply for a FRIA. Next, select Launch FRIA Dashboard.

| HOME / FAADRONEZONE SERVICES                                                                                                    |                                                                                                    |
|----------------------------------------------------------------------------------------------------|----------------------------------------------------------------------------------------------------|
|                                                                                                    |                                                                                                    |
| Thank you for registering an FAADroneZo                                                                                                    | oneZone Services<br>one Access account. To proceed, simply add an FAADroneZone<br>g the Add a Service option below. |
| FAA-Recognized Identification Are<br>(FRIA)<br>FAA-recognized community based organizations (Cf<br>educational institutions can use this service to appl<br>establishment of a FRIA or manage existing FRIA<br>applications. | 30s) and                                                                                                    |
| LAUNCH FRIA DASHBOARD                                                                                                    |                                                                                                    |

**Confirm Profile** of the authorized representative that will be associated with your application.

| FRIA DASHBOAR | D / CREATE PROFILE                                                                                                    |                                                   |                                                                  |                                                                                                    |
|---------------|----------------------------------------------------------------------------------------------------|---------------------------------------------------|------------------------------------------------------------------|----------------------------------------------------------------------------------------------------|
| Authorized I  | nized Identification Area<br>Representative<br>w is from your FADroneZone profile. Please con<br>pdates to your profile will automotically be reflec | firm your profile information to continue or go b | e<br>ack and update your FAADroneZone profile information before | REQUESTING A FRIA<br>Eligibility:<br>Only FAA-recognized community-based<br>organizations (CBO) and educational institutions                                                                                                    |
| FIRST NAME    | Michelle                                                                                                    | MIDDLE INITIA                                     | L.                                                               | are eligible to request the establishment of a FRIA.<br>Refer to § 89.205.                                                                                                    |
| LAST NAME     | Fisher                                                                                                    | EMAIL                                             | michelle+faa@edventures.com                                      | <ul> <li>A CBO is a membership-based association entity that<br/>meets all of the criteria in 49 U.S.C. § 44809(h).</li> <li>Educational institutions include primary and<br/>secondary schools, trade schools, colleges, and<br/>universities. An educational institution should meet<br/>applicable laws and criteria establishing it as an<br/>educational institution, as defined in Section 8101 of<br/>the Elementary and Secondary Education Act of 1965<br/>(20 U.S.C. § 7801) and those defined in Section 1001(a)<br/>and (b) of the Higher Education Act of 1965 (20 U.S.C.<br/>§ 1001(a) and (b)).</li> </ul> |
|               |                                                                                                    |                                                   |                                                                  | Who Can Submit an Application?                                                                                                    |
|               |                                                                                                    |                                                   |                                                                  | Individuals that have the authority to act on behalf<br>of a CBO or educational institution can submit an<br>application for the establishment of a FRA on<br>behalf of that CBO or educational institution.                                                                                                    |

You should now have the option to **Create a FRIA Application**.

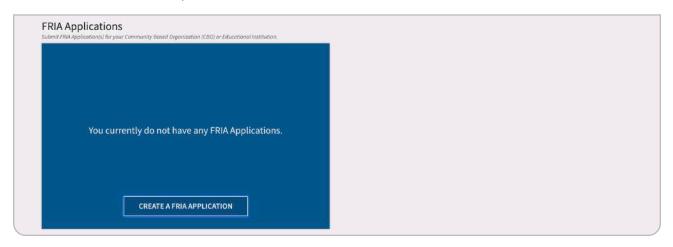

In the first step of the application, enter the contact information for the Primary Point of Contact. An example is shown below.

| FRIA DASHBOARD / FRIA APPL              | ICATIONS / FRIA APPLICATION                      |                                          |                                                                                                    |                         |
|-----------------------------------------|--------------------------------------------------|------------------------------------------|----------------------------------------------------------------------------------------------------|-------------------------|
| 1. Contacts & Declaration               | 2. FRIA Details                                  | 3. Expected Utilization                  | 4. Review Application                                                                                                    | 5. Confirmation         |
| * Indicates a required field or that    | a selection is required.                         |                                          |                                                                                                    |                         |
| Contacts & Decla                        | aration                                          |                                          |                                                                                                    |                         |
| APPLICATION TITLE*                      | FRIA Application for Edventures Hig              | h School                                 |                                                                                                    |                         |
| Name of the Application.                |                                                  |                                          |                                                                                                    |                         |
| Community Based Organ                   | nization (CBO) / Educationa                      | l Institution                            |                                                                                                    |                         |
| ARE YOU A COMMUNITY BASED ORG           | SANIZATION (CBO) OR EDUCATIONAL INST             | TUTION?" O CBO                           |                                                                                                    | EDUCATIONAL INSTITUTION |
|                                         |                                                  |                                          |                                                                                                    |                         |
| EDUCATION INSTITUTION NAME*             |                                                  | Edventures High School                   |                                                                                                    |                         |
| Educational Institution Name.           |                                                  |                                          |                                                                                                    |                         |
| Authorized Representati                 | ve                                               |                                          |                                                                                                    |                         |
| FIRST NAME Michelle                     |                                                  | MIDDLE INITIAL                           | LAST NAME                                                                                                    | Fisher                  |
| Name of the individual making the reque | st on behalf of the CBO or educational instituti | ion.                                     |                                                                                                    |                         |
| Declaration*                            |                                                  |                                          |                                                                                                    |                         |
| REQUEST THE ESTABLISHMENT               | OF AN FAA-RECOGNIZED IDENTIFICATIO               | ON AREA PURSUANT TO § 89.210(B)(3). IF A | NIZATION (CBO) OR EDUCATIONAL INSTITUTIC<br>CTING ON BEHALF OF AN EDUCATIONAL INSTI<br>EDUCATIONAL INSTITUTION, TRADE SCHOOL, |                         |
| 2                                       |                                                  |                                          |                                                                                                    |                         |

| rimary Point of Contact (PPOC)                   | MIDDLE INITIAL Enter Middle Initial | LAST NAME* Fisher          |
|--------------------------------------------------|-------------------------------------|----------------------------|
| EMAIL* rubiq@edventures.com                      | PHONE* (208) 343-3110               | PHONE EXT Enter Phone Est. |
| POC Physical Address                             |                                     |                            |
| DDRESS* 11915 W Executive Dr                     | ADDRESS                             | Ste 101                    |
| CITY* Boise                                      | STATE* Idaho                        | ▼ ZIP* 83713               |
| CITY* Boise PPOC Mailing Address                 | STATE* Idaho                        | ▼ ZIP* 83713               |
| Mailing Address is the same as Physical Address. |                                     |                            |
|                                                  | BACK SAVE & PROCE                   |                            |

On the second page of the application, enter the contact information for the Proposed FRIA Location. An example is shown below.

| Reference Number: 2023-DRAFT-00000939<br>Last Updated Date: 04/19/2023                                               |                                                  |                                            |                                                         |
|----------------------------------------------------------------------------------------------------|--------------------------------------------------|--------------------------------------------|---------------------------------------------------------|
| * Indicates a required field or that a selection is required.                                                        |                                                  |                                            |                                                         |
| FRIA Details                                                                                                    |                                                  |                                            |                                                         |
| Physical Address of the Proposed FRIA Location                                                                       | n                                                |                                            |                                                         |
| If the requested FRIA location does not have a physical address, p<br>accessing the FRIA from this physical address. | provide a nearby physical address from           | where the FRIA can be accessed along v     | with written directions for                             |
| ADDRESS* 11915 W Executive Dr                                                                                        |                                                  | ADDRESS Ste 101                            |                                                         |
| CITY* Boise                                                                                                    | STATE* Idaho                                     | · 2                                        | JP* 83713                                               |
| DIRECTIONS TO THE PROPOSED FRIA LOCATION RubiQ Park i<br>the park.                                                   | is located to the SE of <u>Edventures</u> High S | chool. It can be accessed by parking in th | ie main lot at 11915 W Executive Dr and walking east to |
| 158 / 500 Characters Allowed                                                                                         |                                                  |                                            |                                                         |

We recommend selecting a circle boundary type. Enter the latitude, longitude and radius calculated on Google Earth. An example is shown below.

For the Airspace Authorization(s) or Letter(s) of Agreement (LOA), select Yes if your proposed FRIA location is in controlled airspace or No if you are in uncontrolled airspace.

| Location of the Proposed FRIA                                                               |                                         |                                       |                         |                                 |                  |
|---------------------------------------------------------------------------------------------|-----------------------------------------|---------------------------------------|-------------------------|---------------------------------|------------------|
| Choose the circle option to specify the boundaries using a center po                        | pint and radius or choose the polygon   | option to specify the boundaries usin | ng a series of verti    | ces.                            |                  |
| BOUNDARY TYPE OF THE PROPOSED FRIA*                                                         | CIRCLE                                  |                                       |                         |                                 |                  |
| Location of the Proposed FRIA: Circle Boundary                                              |                                         |                                       |                         |                                 |                  |
| Enter the Latitude and Longitude in Decimal Degrees (DD) using five<br>Radius respectively. | e decimal places. For Radius, enter a n | umber in feet. For example, "37.0902  | 4" and "-95.71289       | 9" and "3500" for Latitude      | , Longitude, and |
| LATITUDE* 43.61023                                                                          | LONGITUDE* -116.33127                   |                                       | RADIUS*                 | 200                             |                  |
| Latitude of the Center Point                                                                | Longitude of the Center Point           | Roc                                   | dius in Feet from the C | enter Point to the Outer Perime | ter              |
| Airspace Authorization(s) or Letter(s) of Agreeme                                           | nt (LOA)                                |                                       |                         |                                 |                  |
| DOES AN AIRSPACE AUTHORIZATION OR LETTER OF AGREEMENT (LOA) FR                              | ROM THE FAA APPLY TO OPERATIONS AT TH   | E PROPOSED FRIA?*                     | ⊖ ye                    | S 💿 NO                          |                  |
| Fixed Sites                                                                                 |                                         |                                       |                         |                                 |                  |
| DOES THIS PROPOSED FRIA LOCATION OVERLAP WITH AN EXISTING OR PROPOSED FIXED SITE?*          | ○ YES, AN EXISTING FIXED SITE           | O YES, A PROPOSED FIXED SIT           | TE                      | NO                              |                  |
|                                                                                             |                                         |                                       |                         |                                 |                  |

In the Description of Purpose and Need section, be sure to explain how you will mitigate any potential risk from operating in a shared space such as an athletic field. The text below can be adapted as needed:

Recognizing drones as a tool for STEM engagement and preparing students for emerging drone careers, we have started a drone education program. The capstone experience is for students to fly drones that they have built themselves. These GPS-equipped drones are most safe when flown outside. Transporting students to an off-site flight field is not logistically feasible, and external remote ID modules are prohibitively expensive. Thus, a FRIA is needed to sustain our program.

The proposed FRIA location is located on a baseball field which is not used during the school day. Flights will only occur when the field is not otherwise being used and access is limited to those directly involved in the flight operations. Instructors will have access to a tethered radio "buddy box" system to ensure that student pilots stay within the FRIA.

| escribe the intended purpose of the FRIA<br>ircraft (UA) that are not equipped with ren | and why a FRIA is needed to achieve the intended purpose. For example, the intended purpose and need could be recreational flying of Unmanned note identification equipment.                                                                                                    |  |
|-----------------------------------------------------------------------------------------|----------------------------------------------------------------------------------------------------|--|
| DESCRIPTION OF PURPOSE AND NEED*                                                        | Recognizing drones as a tool for STEM engagement and preparing students for emerging drone careers, we have started a drone education program. The capstone experience is for students to fly drones that they have built themselves. These GPS-equipped drones are most safe when flown outside. Transporting students to an off-site flight field is not logistically feasible, and external remote ID modules are prohibitively expensive. Thus, a FRIA is needed to sustain our program. |  |
|                                                                                         | The proposed FRIA location is located on a baseball field which is not used during the school day. Flights will only occur when the field is not otherwise being used and access is limited to those directly involved in the flight operations. Instructors will have access to a tethered radio "buddy box" system to ensure that student pilots stay within the FRIA.                                                                                                    |  |
| 18 / 15000 Characters Allowed                                                           |                                                                                                    |  |
|                                                                                         | BACK SAVE & PROCEED                                                                                                    |  |

In the third section of the application, include your estimate of the expected average number of flights per week. For the estimated length of a typical flight in minutes, enter 5.

For your RubiQ drones, select Multi-Copter and Electric Motor.

Select NO for operations during dawn and dusk and at night.

| Expected Utilization                                                                           |                                                     |                       |      |
|------------------------------------------------------------------------------------------------|-----------------------------------------------------|-----------------------|------|
| expected Utilization of the Propose                                                            | d FRIA                                              |                       |      |
| PROVIDE AN ESTIMATE OF THE EXPECTED AVERAGE NUMBER OF UNMANNED AIRCRAFT (UAI FLIGHTS PER WEEK* |                                                     | 5                     |      |
| PROVIDE AN ESTIMATE OF THE EXPECTED LENGTH                                                     | OF TIME OF A TYPICAL UA FLIGHT IN MINUTES*          | 5                     |      |
| Which of the following types of UA                                                             | are expected to be regularly (on a weekly basis) op | erated at this site.* |      |
|                                                                                                |                                                     | MULTI-COPTER          |      |
| ELECTRIC MOTOR                                                                                 | ELECTRIC MOTOR                                      | ELECTRIC MOTOR        |      |
| GAS ENGINE                                                                                     | GAS ENGINE                                          | GAS ENGINE            |      |
| TURBINE ENGINE                                                                                 | URBINE ENGINE                                       |                       |      |
| ARE UA OPERATIONS EXPECTED TO BE REGULARLY                                                     | CONDUCTED ON A WEEKLY BASIS DURING DAWN OR DUSK?*   | ⊖ yes                 | • NO |
| ARE UA OPERATIONS EXPECTED TO BE REGULARLY                                                     | CONDUCTED ON A WEEKLY BASIS AT NIGHT?*              | ⊖ yes                 | NO   |

After reviewing your application, scroll to the bottom of the page to **Submit Application**.

| PROVIDE AN ESTIMATE OF THE EXPECTED LENGTH OF TIME OF A TYPICAL UA FLIGHT IN<br>MINUTES: |
|------------------------------------------------------------------------------------------|
| 5                                                                                        |
|                                                                                          |
|                                                                                          |
| ARE UA OPERATIONS EXPECTED TO BE REGULARLY CONDUCTED ON A WEEKLY BASIS AT NIGHT?<br>No   |
|                                                                                          |
|                                                                                          |

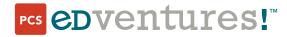

If you have any questions, don't hesitate to send us an email or give us a call:

support@edventures.com (208) 343-3110

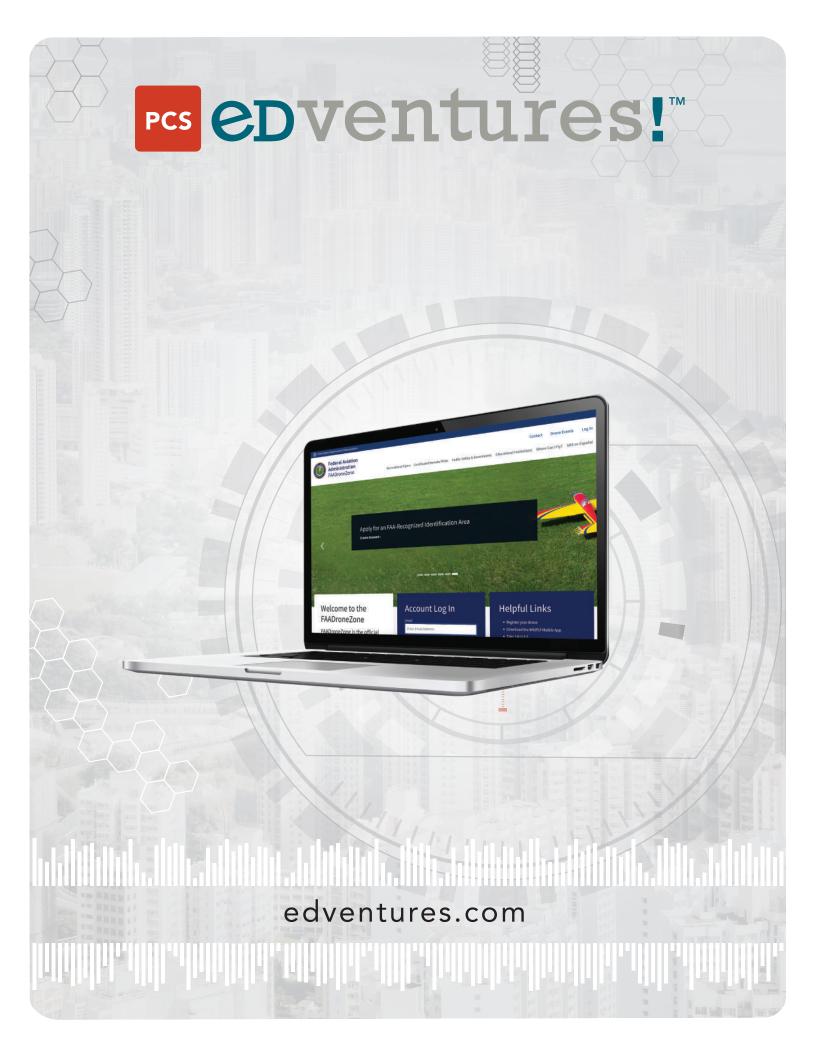